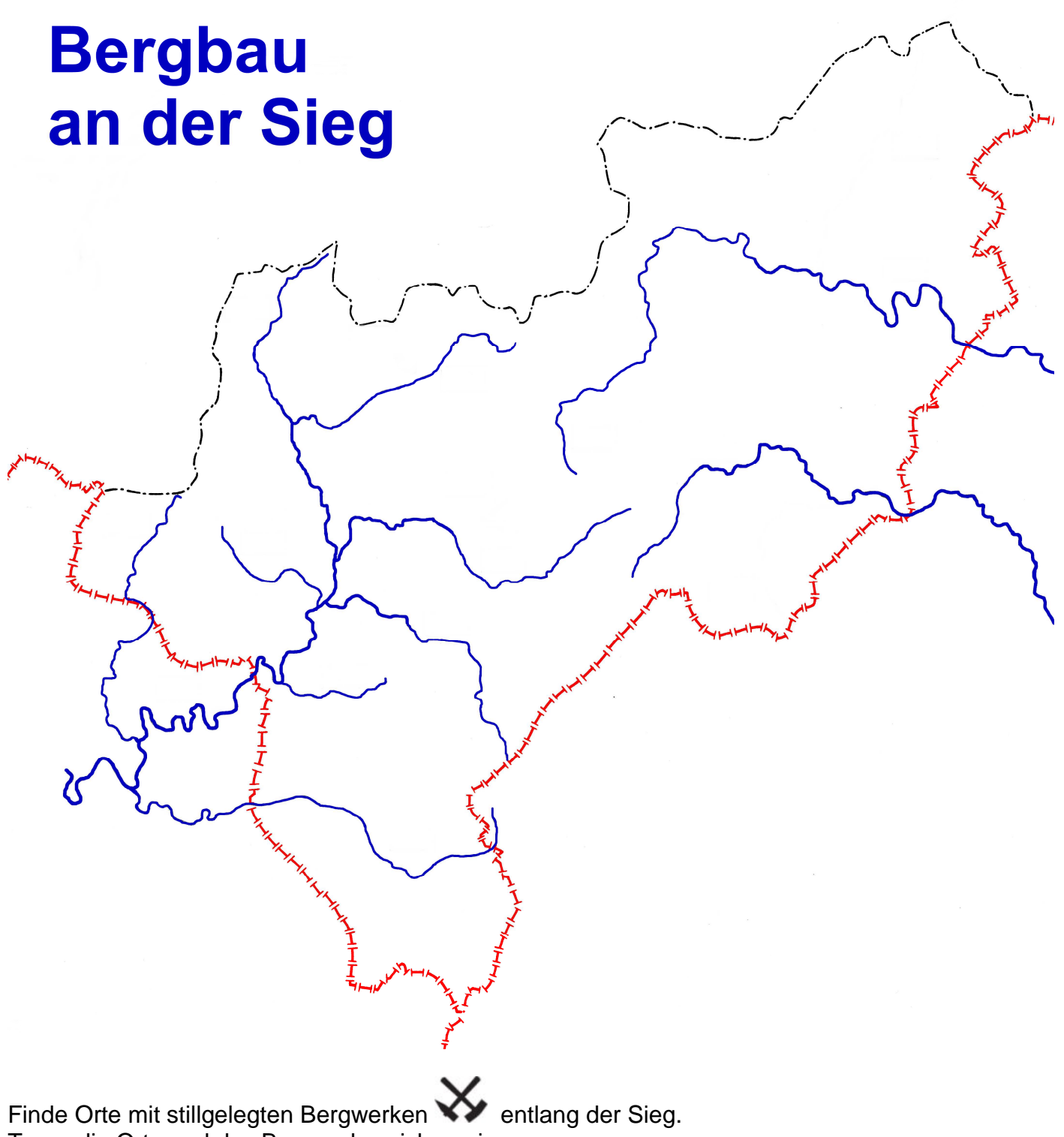

Trage die Orte und das Bergwerkszeichen ein.